## **Hauptfenster-Reiter |Papierkorb|**

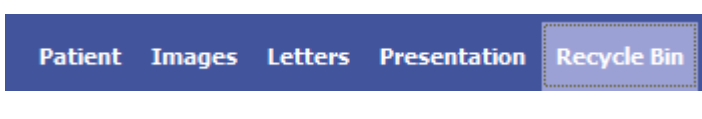

Im Register |Papierkorb| werden alle mit Programmfunktionen gelöschten Bild-Datensätze, Präsentationen sowie wichtige sonstige Daten solange aufbewahrt, bis sie dort endgültig gelöscht oder wiederhergestellt werden.

## **Benutzeroberfläche**

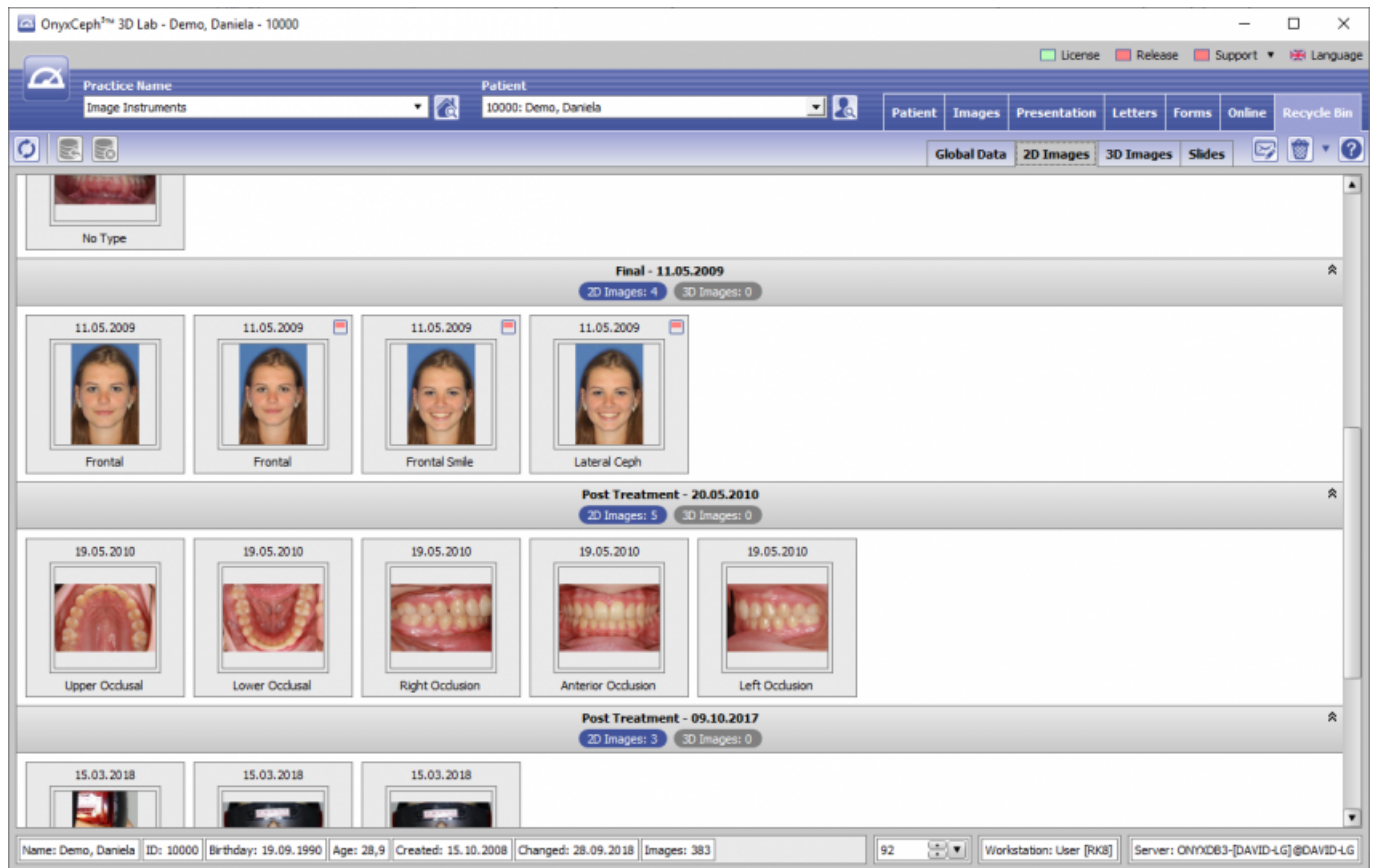

## **Wiederherstellen oder Löschen**

Im Register Papierkorb werden gelöschte Daten bis zur Wiederherstellung oder endgültigen Löschung in den Sub-Registern |Globale Daten|, |2D-Bilder|, |3D-Bilder| und |Dias| zwischengespeichert. Solange die betreffenden Datensätze hier sichtbar sind, befinden sie sich weiterhin unverändert in der Datenbank, sind aber zum Löschen markiert.

Alle in den Unterregistern verfügbaren Funktionen lassen sich über Icon-Tasten bzw. Kontextmenü über den zu löschenden Objekten aufrufen.

From: <https://www.onyxwiki.net/> - **[OnyxCeph³™ Wiki]**

Permanent link: **[https://www.onyxwiki.net/doku.php?id=maintab\\_recyclebin&rev=1676451162](https://www.onyxwiki.net/doku.php?id=maintab_recyclebin&rev=1676451162)**

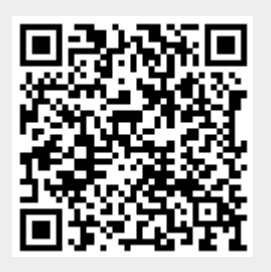

Last update: **2023/02/15 09:52**